Подписано электронной подписью:<br>Вержицкий Данил Григорьевич<br>Должность: Директор КГПИ ФГБОУ ВО «КемГУ»<br>Дата и время: 2024-02-21 00:00:00<br>471086fad29a3b30e244c728abc3661ab35c9d50210dcf0e75e03a5b6fdf6436

МИНИСТЕРСТВО НАУКИ И ВЫСШЕГО ОБРАЗОВАНИЯ РОССИЙСКОЙ ФЕДЕРАЦИИ Федеральное государственное бюджетное образовательное учреждение высшего образования «КЕМЕРОВСКИЙ ГОСУДАРСТВЕННЫЙ УНИВЕРСИТЕТ» Кузбасский гуманитарно-педагогический институт

Факультет информатики, математики и экономики

УТВЕРЖДАЮ Декан А.В. Фомина «9» февраля 2023 г.

#### Рабочая программа дисциплины

#### Б1.В.02.02 Программирование на JavaScript

Направление подготовки 44.03.04 Профессиональное обучение (по отраслям)

> Направленность (профиль) подготовки Компьютерный дизайн

> > Программа бакалавриата

Квалификация выпускника бакалавр

> Форма обучения очная, заочная

Год набора 2020

Новокузнецк 2023

# **Оглавление**

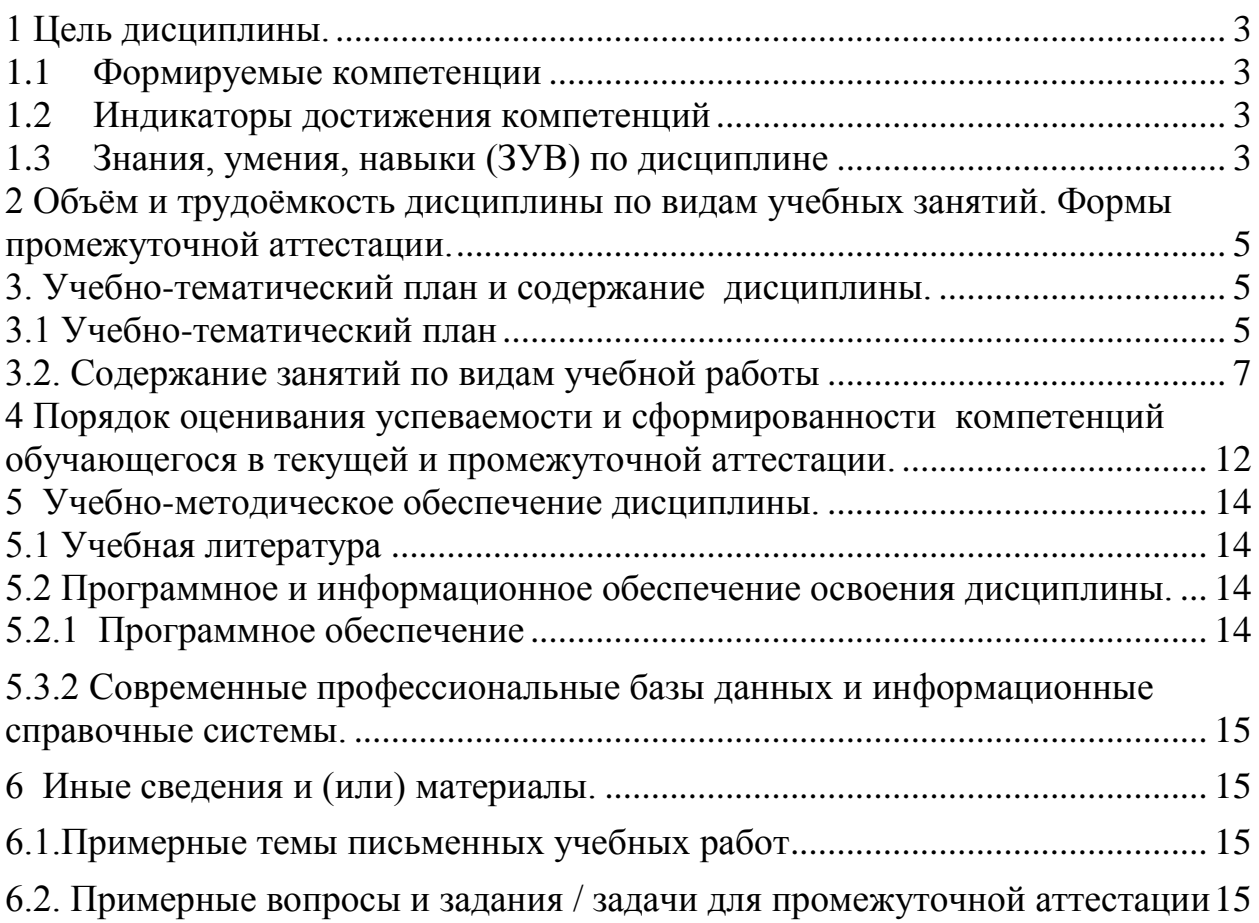

# <span id="page-2-0"></span>1 Цель дисциплины

В результате освоения данной дисциплины у обучающегося должны быть сформированы компетенции основной профессиональной образовательной программы бакалавриата (далее - ОПОП): ПК-2.

Содержание компетенций как планируемых результатов обучения по дисциплине см. таблицы 1 и 2.

#### <span id="page-2-1"></span>1.1 Формируемые компетенции

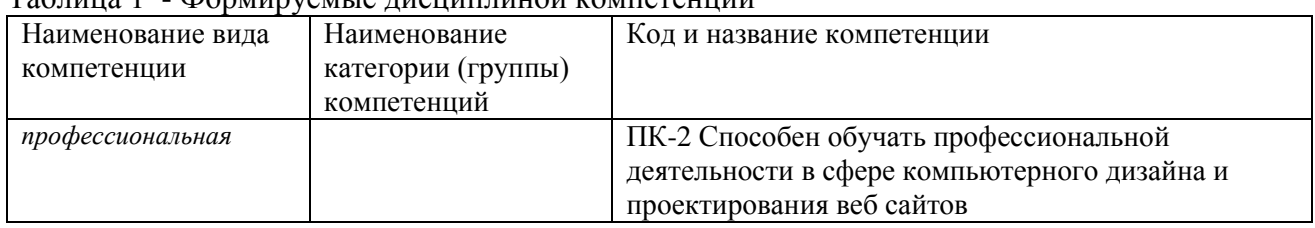

 $Ta\overline{b}$ шија 1 - Формируемије писнициной компетенции

#### <span id="page-2-2"></span>1.2 Индикаторы достижения компетенций

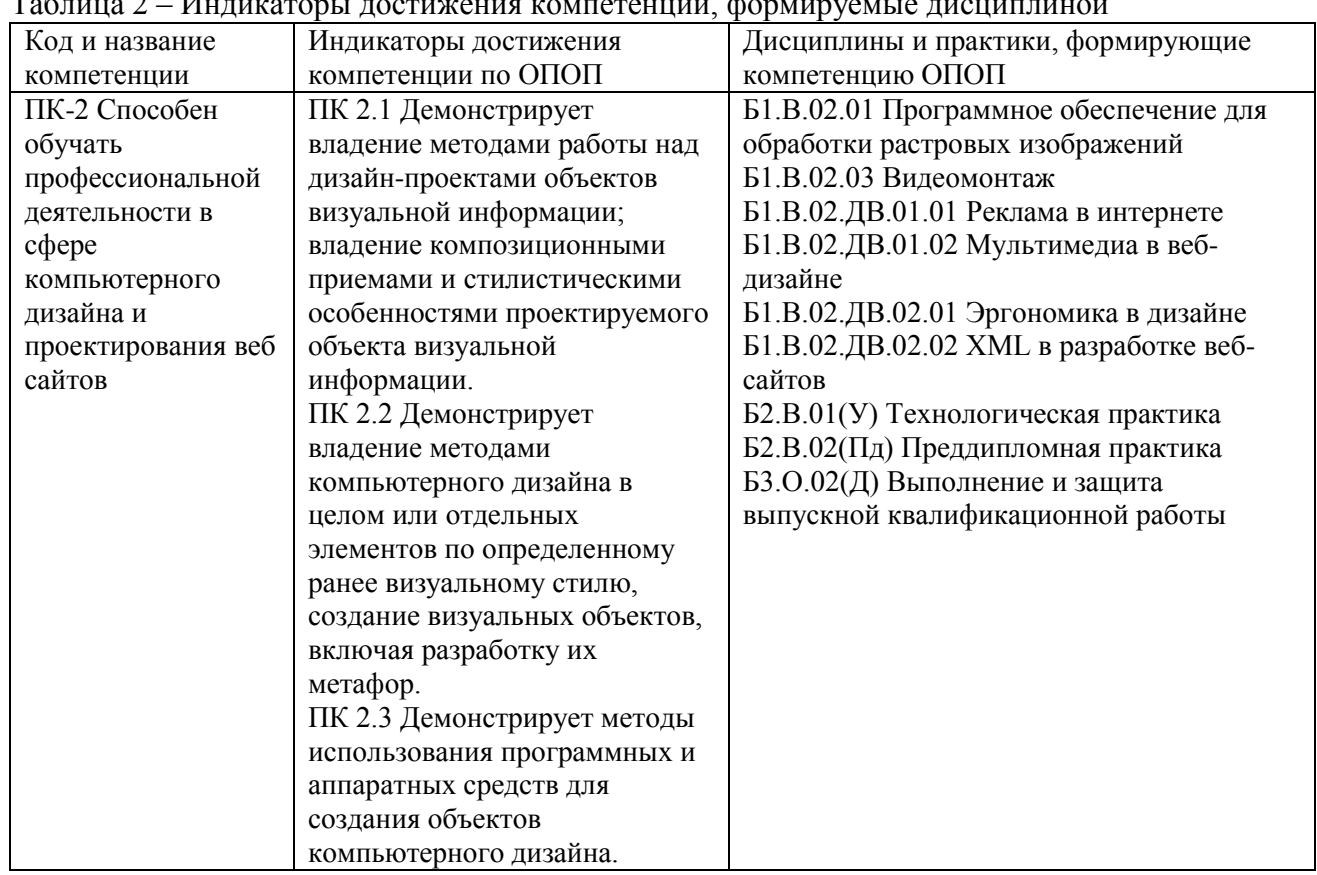

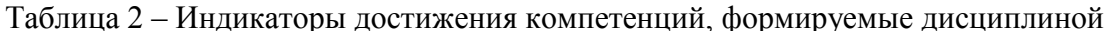

# <span id="page-2-3"></span>1.3 Знания, умения, навыки (ЗУВ) по дисциплине

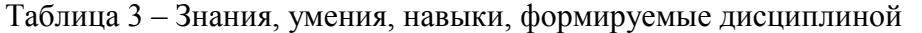

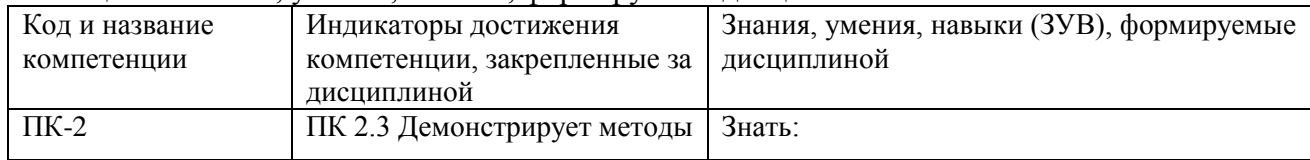

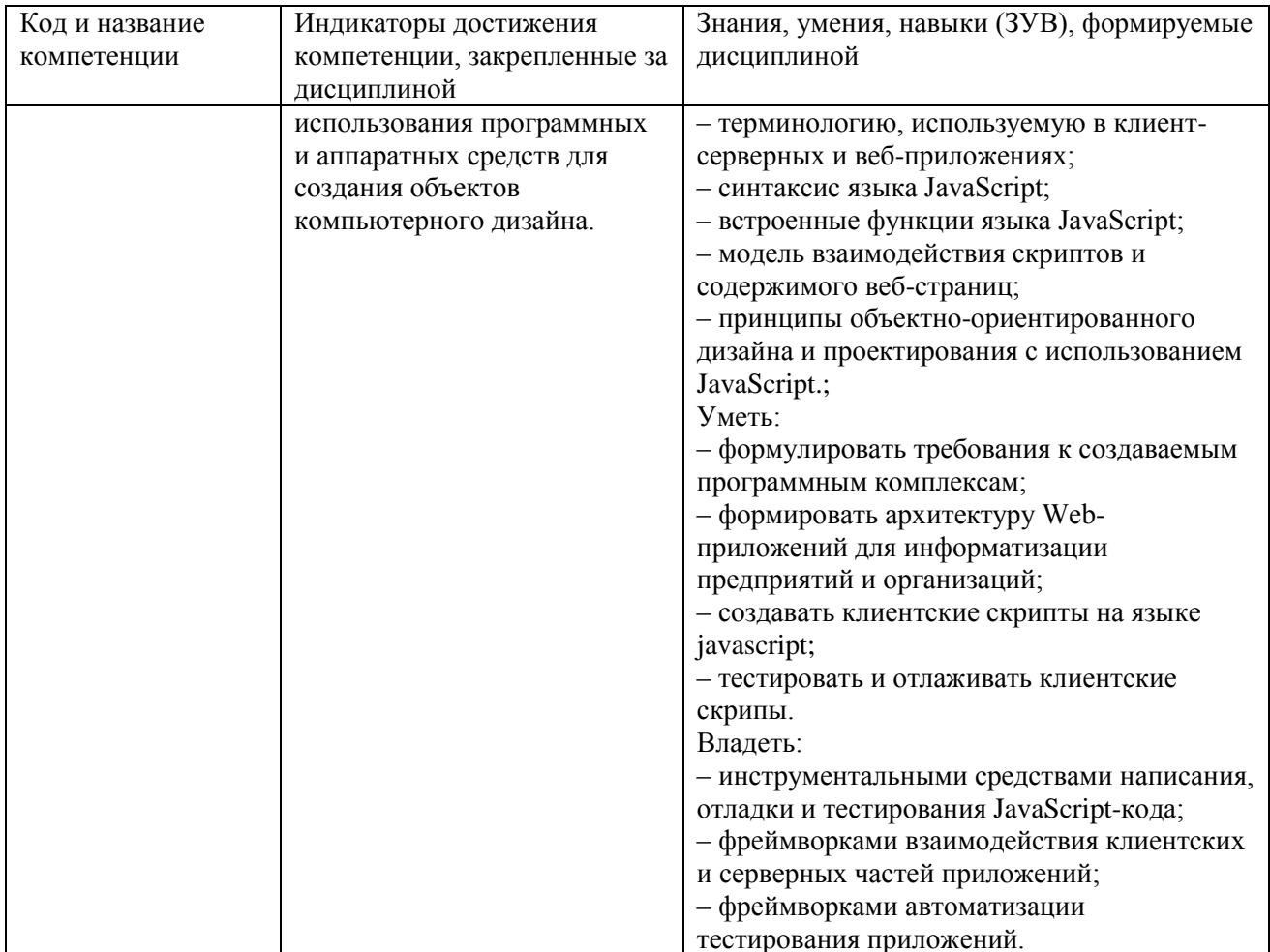

# <span id="page-4-0"></span>**2 Объём и трудоёмкость дисциплины по видам учебных занятий. Формы промежуточной аттестации.**

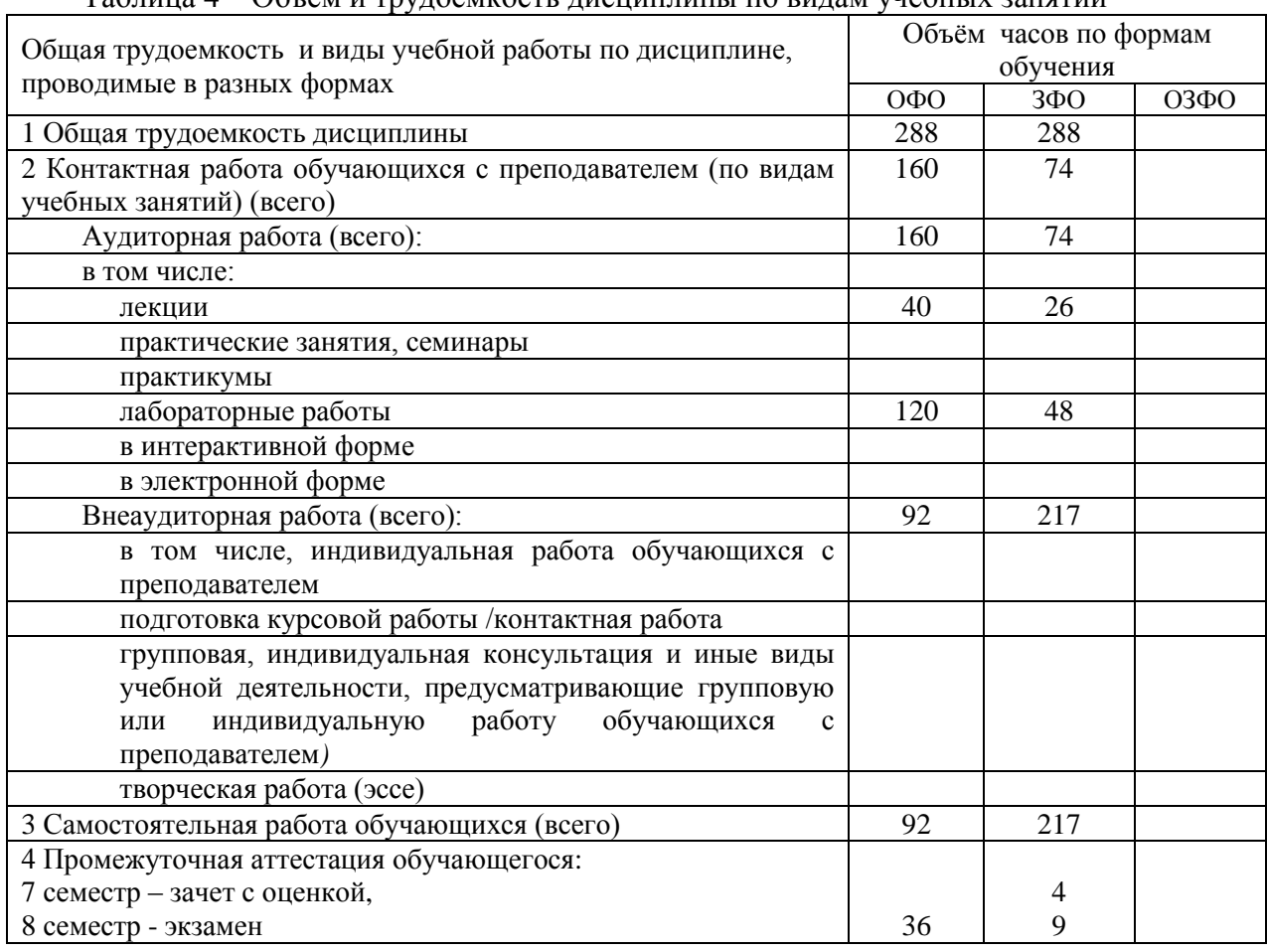

Таблица 4 – Объем и трудоемкость дисциплины по видам учебных занятий

## <span id="page-4-2"></span><span id="page-4-1"></span>**3. Учебно-тематический план и содержание дисциплины 3.1 Учебно-тематический план**

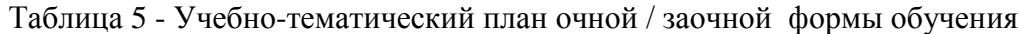

|                              | Разделы и темы дисциплины<br>по занятиям | Общая           | Трудоемкость занятий (час.) |              |            |           |        |            | Формы <sup>1</sup> текущего |
|------------------------------|------------------------------------------|-----------------|-----------------------------|--------------|------------|-----------|--------|------------|-----------------------------|
| недели                       |                                          | трудоё          | $O \Phi$                    |              |            | $3\Phi$ O |        |            | контроля и                  |
|                              |                                          | мкость<br>всего | Аудиторн.                   |              | <b>CPC</b> | Аудиторн. |        | <b>CPC</b> | промежуточной               |
|                              |                                          |                 | занятия                     |              |            | занятия   |        |            | аттестации                  |
| ايي                          |                                          | rac.            |                             | лекц. практ. |            | лекц.     | практ. |            | успеваемости                |
|                              | Семестр 7                                |                 |                             |              |            |           |        |            |                             |
| 1. Введение в веб-разработку |                                          |                 |                             |              |            |           |        |            |                             |
| 1.1                          | Основы веб-проектирования                | 8               |                             |              | 4          |           |        |            | $\Pi$ Р-6 – отчет по        |
|                              |                                          |                 |                             |              |            |           |        |            | лабораторным                |
|                              |                                          |                 |                             |              |            |           |        |            | работам                     |
|                              |                                          |                 |                             |              |            |           |        |            | $\Pi$ Р-4 реферат           |
| 1.2                          | Создание документов HTML                 | 8               | ◠                           | ⌒            | 4          |           | ∍      | 5          | $\Pi$ P-6 – отчет по        |
|                              |                                          |                 |                             |              |            |           |        |            | лабораторным                |

<sup>&</sup>lt;sup>1</sup> УО - устный опрос, УО-1 - собеседование, УО-2 - коллоквиум, УО-3 - зачет, УО-4 - экзамен, ПР письменная работа, ПР-1 - тест, ПР-2 - контрольная работа, ПР-3 эссе, ПР-4 - реферат, ПР-5 - курсовая работа, ПР-6 - научно-учебный отчет по практике, ПР-7 - отчет по НИРС, ИЗ –индивидуальное задание; ТС - контроль с применением технических средств, ТС-1 - компьютерное тестирование, ТС-2 - учебные задачи, ТС-3 - комплексные ситуационные задачи

**.** 

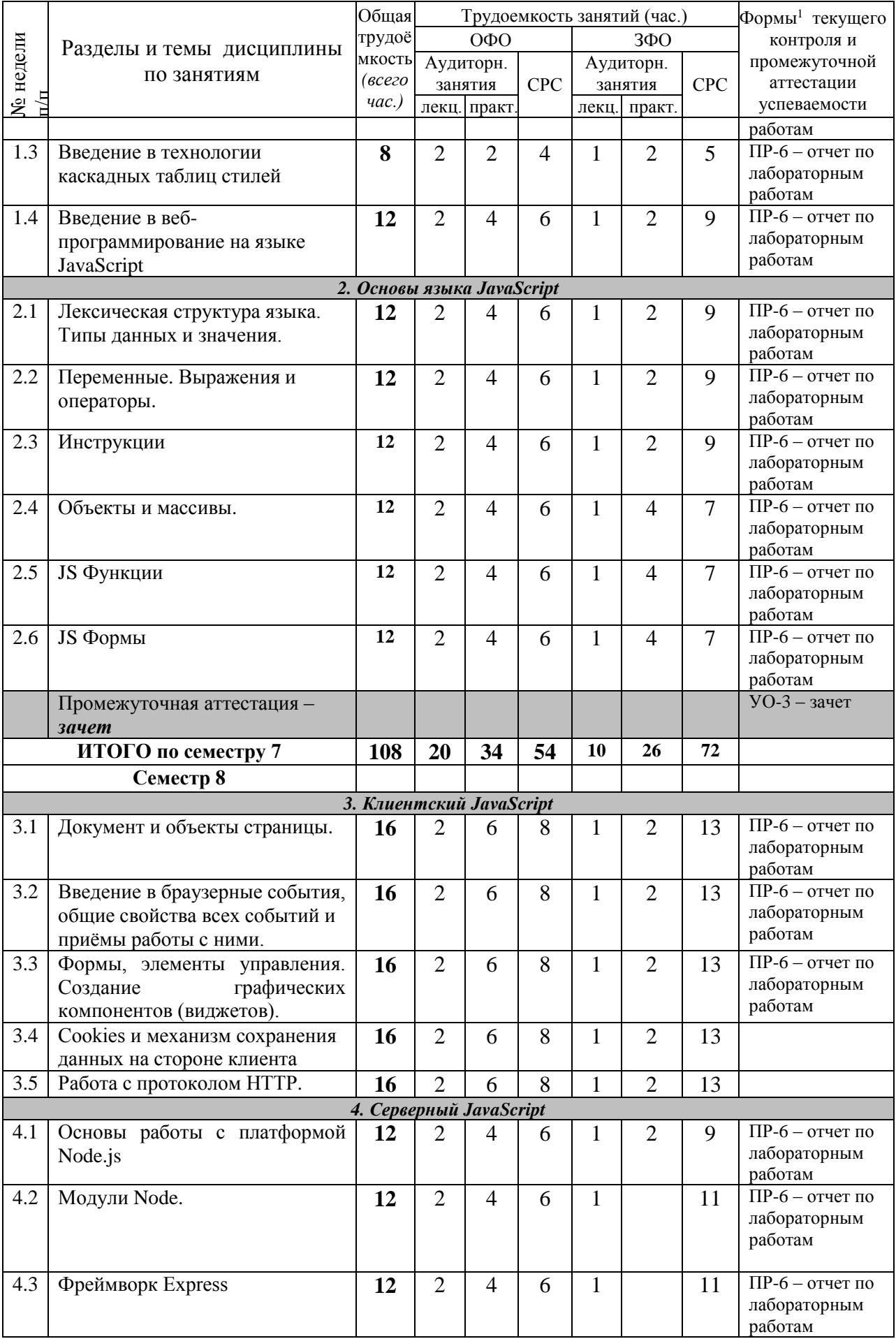

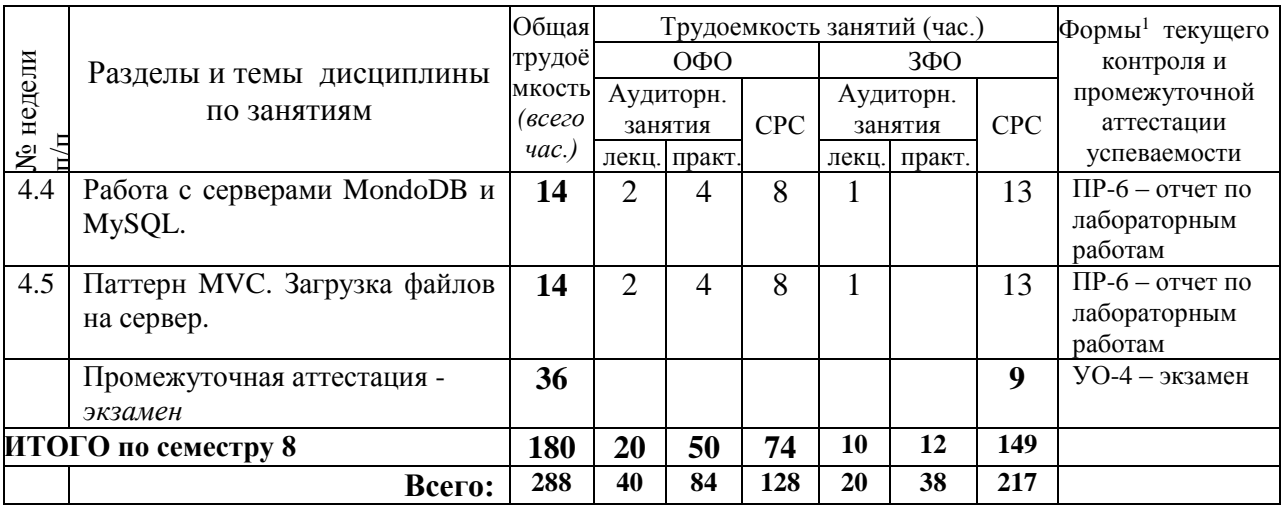

# <span id="page-6-0"></span>**3.2. Содержание занятий по видам учебной работы**

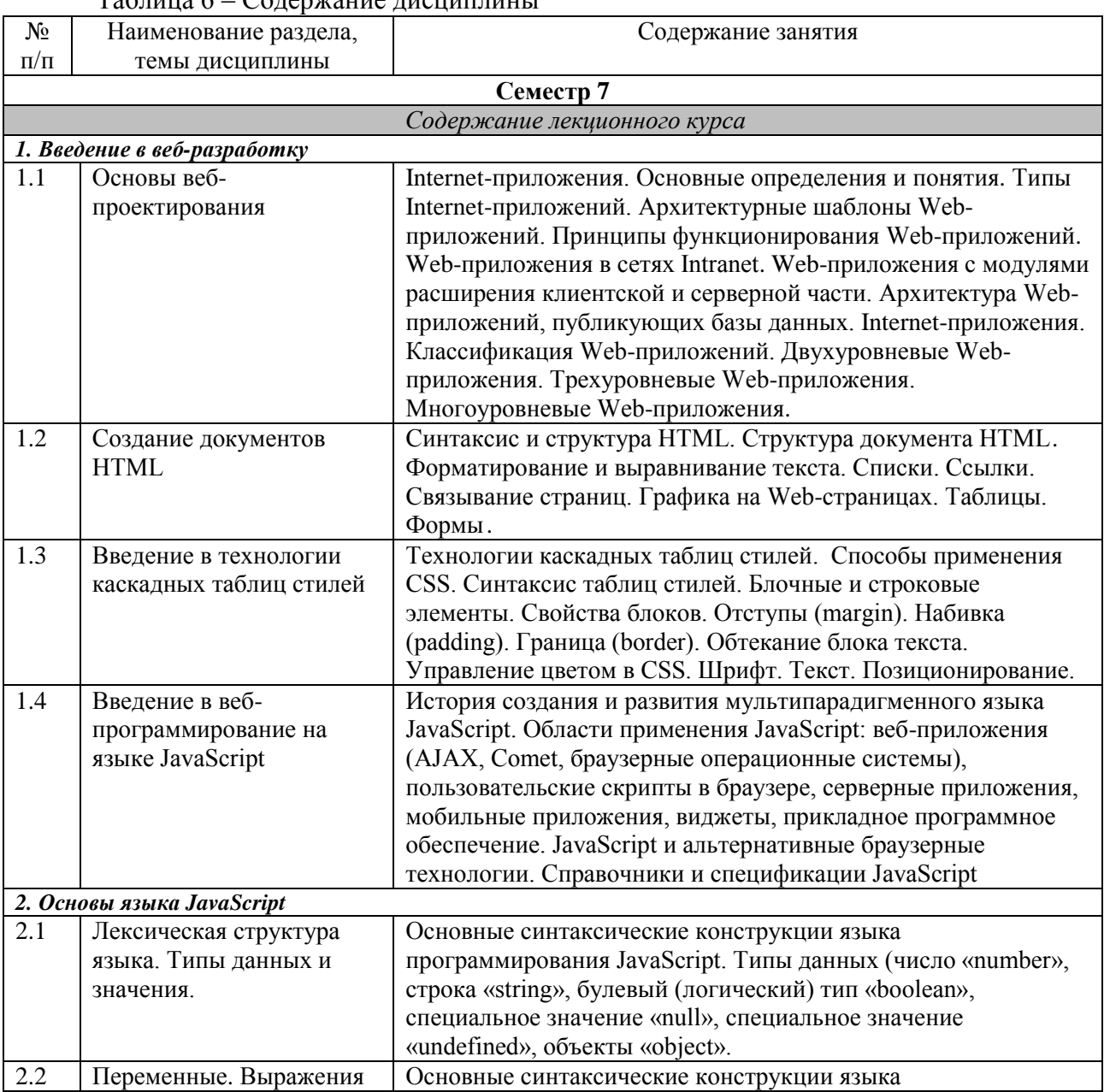

# Таблица 6 – Содержание дисциплины

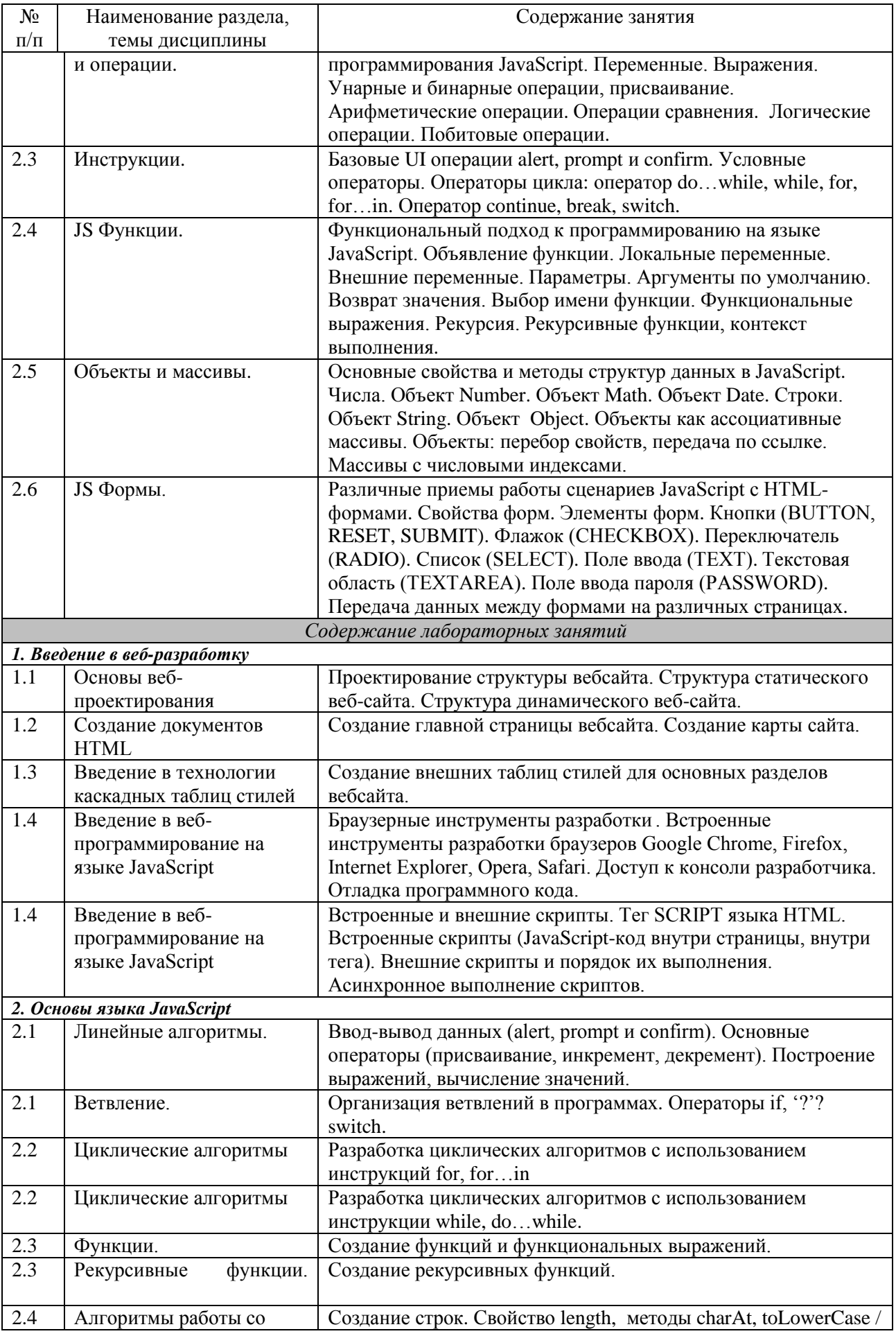

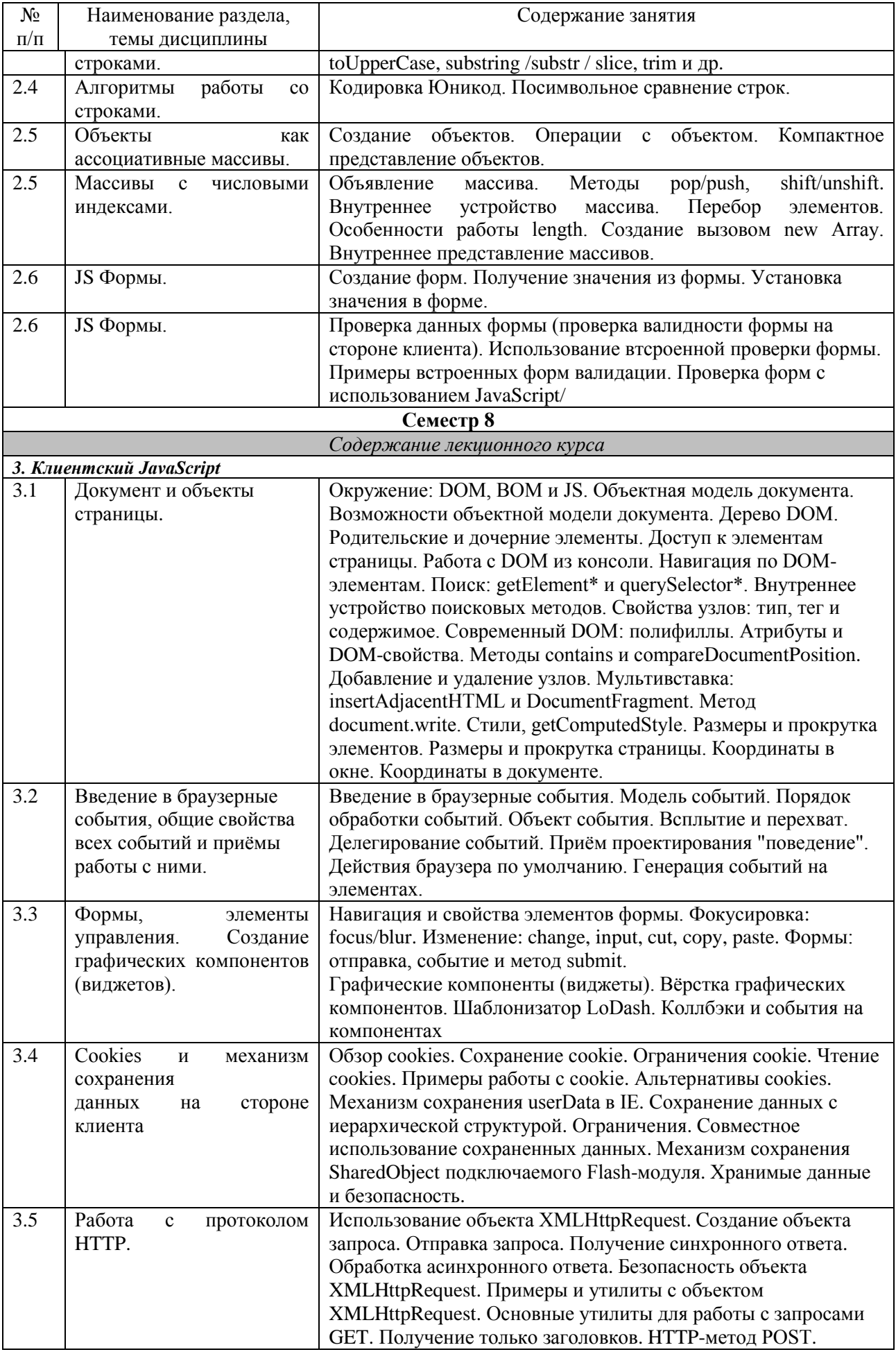

![](_page_9_Picture_4.jpeg)

![](_page_10_Picture_358.jpeg)

![](_page_11_Picture_307.jpeg)

# <span id="page-11-0"></span>**4 Порядок оценивания успеваемости и сформированности компетенций обучающегося в текущей и промежуточной аттестации.**

Для положительной оценки по результатам освоения дисциплины обучающемуся необходимо выполнить все установленные виды учебной работы. Оценка результатов работы обучающегося в баллах (по видам) приведена в таблице 7.

![](_page_11_Picture_308.jpeg)

**7 Семестр**

![](_page_11_Picture_309.jpeg)

![](_page_12_Picture_434.jpeg)

#### **8 Семестр**

![](_page_12_Picture_435.jpeg)

Соотношение между оценками в баллах и их числовыми и буквенными эквивалентами устанавливается следующим образом:

*Перевод баллов из 100-балльной шкалы в числовой и буквенный эквивалент*

![](_page_12_Picture_436.jpeg)

![](_page_13_Picture_260.jpeg)

### <span id="page-13-1"></span><span id="page-13-0"></span>**5 Учебно-методическое обеспечение дисциплины.**

## **5.1 Учебная литература**

#### **Основная учебная литература**

- 1. Брокшмидт, К. Пользовательский интерфейс приложений для Windows 8, созданных с использованием HTML, CSS и JavaScript : учебный курс / К. Брокшмидт. – 2-е изд., исправ. – Москва : Национальный Открытый Университет «ИНТУИТ», 2016. – 396 с. - URL: <http://biblioclub.ru/index.php?page=book&id=429247>(дата обращения: 26.12.2019).
- 2. Хоган, Б. Книга веб-программиста. Секреты профессиональной разработки веб-сайтов  $=$ WebDevelopmentRecipes / Б. Хоган. - Санкт-Петербург [и др.] : Питер, 2013. - 288 с. -ISBN 978-5-459-01510-2. - Текст : непосредственный. (11 экз.) **Дополнительная учебная литература**
- <span id="page-13-2"></span>1. Богданов, М.Р. Разработка клиентских приложений Web-сайтов: курс / М.Р. Богданов. – Москва : Интернет-Университет Информационных Технологий (ИНТУИТ), 2010. – 228 с. : ил. – Режим доступа: по подписке. – URL: <https://biblioclub.ru/index.php?page=book&id=233745> (дата обращения: 23.10.2020). – Текст : электронный.
- 2. Громов, Ю. Ю. Основы Web-инжиниринга: разработка клиентских приложений : учебное пособие / Ю. Ю. Громов, О. Г. Иванова, С. В. Данилкин ; Министерство образования и науки Российской Федерации, Федеральное государственное бюджетное образовательное учреждение высшего профессионального образования «Тамбовский государственный технический университет». – Тамбов : Издательство ФГБОУ ВПО «ТГТУ», 2012. – 240 с. – URL: <http://biblioclub.ru/index.php?page=book&id=277648>(дата обращения: 26.12.2019). – Текст : электронный.<http://biblioclub.ru/index.php?page=book&id=277648>
- 3. Кингсли, Х. Э. JavaScript в примерах : учебное пособие / Х. Э. Кингсли, Х. К. Кингсли. — Москва : ДМК Пресс, 2009. — 272 с. — ISBN 978-5-94074-668-3. — Текст : электронный // Лань : электронно-библиотечная система. — URL: <https://e.lanbook.com/book/1271>(дата обращения: 24.10.2020). — Режим доступа: для авториз. пользователей.
- 4. Хэррон, Д. Node.js. Разработка серверных веб-приложений в JavaScript / Д. Хэррон ; перевод с английского А. А. Слинкина. — Москва : ДМК Пресс, 2012. — 144 с. — ISBN 978-5-94074-809-0. — Текст : электронный // Лань : электронно-библиотечная система. — URL: https://e.lanbook.com/book/50571 (дата обращения: 24.10.2020). — Режим доступа: для авториз. пользователей.
- 5. Штефен, В. Разработка приложений для Windows 8 с помощью HTML5 и JavaScript. Подробное руководство : руководство / В. Штефен ; перевод с английского А. А. Слинкин. — Москва : ДМК Пресс, 2013. — 344 с. — ISBN 978-5-94074-921-9. — Текст : электронный // Лань : электронно-библиотечная система. — URL: <https://e.lanbook.com/book/58696>(дата обращения: 24.10.2020). — Режим доступа: для авториз. пользователей.

<span id="page-13-3"></span>**5.2 Программное и информационное обеспечение освоения дисциплины.** 

# **5.2.1 Программное обеспечение**

В обучении используются информационные технологии на базе компьютерных классов учебного корпуса №4 (пр. Металлургов 19):

- лекционные занятия ведутся с использованием презентаций и программного обеспечения мульти-медиа демонстраций на основе Microsoft Office 2010 (лицензия DreamSpark Premium Electronic Software Delivery (3 years); Renewal по сублицензионному договору №Tr000083174 от 12.04.2016);

- практические занятия по дисциплине проводятся с использованием программного обеспечения:

Netbeans IDE 7.0.1 (свободно распространяемое ПО)

Fire fox 14 (свободно распространяемое ПО)

Microsoft Office 2010 (лицензия DreamSpark Premium Electronic Software Delivery (3 years) Renewal по сублицензионному договору №Tr000083174 от 12.04.2016)

<span id="page-14-0"></span>свободные видеоредакторы Kino, Kdenlive, VideoLAN Movie Creator.

свободный аудиоредактор Audacity, программы для синтеза речи Espeak, и звука FluidSynth.

программы скринкастинга RecordMyDesktop, XVidСap Screeen Capture, VLC Media Player.

#### **5.2.2 Современные профессиональные базы данных и информационные справочные системы.**

#### **Перечень СПБД и ИСС по дисциплине**

1. Хаб «JavaScript» – <https://habr.com/ru/hub/javascript/>

<span id="page-14-1"></span>2. MDN web docs. Ресурсы для разработчиков, от разработчиков. – <https://developer.mozilla.org/ru/>

- 3. Хаб «jQuery» <https://habr.com/ru/hub/jquery/>
- 4. html academy интерактивные онлайн-курсы <https://htmlacademy.ru/>
- 5. Хаб «ReactJS» <https://habr.com/ru/hub/reactjs/>
- 6. Хаб «Canvas» <https://habr.com/ru/hub/canvas/>

7. The best of JavaScript, HTML and CSS. Список наиболее популярных проектов с открытым исходным кодом, связанных с веб-платформой и Node.js – <https://bestofjs.org/>

#### <span id="page-14-2"></span>**6 Иные сведения и (или) материалы.**

#### **6.1.Примерные темы письменных учебных работ Примерные темы рефератов**

- 1. Языки реализации клиентских сценариев.
- 2. JavaScript язык разработки клиентских веб-приложений.
- 3. JavaScript язык разработки серверных приложений.
- 4. JavaScript язык разработки мобильных приложений.
- 5. JavaScript язык разработки виджетов.
- <span id="page-14-3"></span>6. JavaScript - язык разработки прикладного программного обеспечения.

#### **Примерные темы программных проектов**

- 1. Создание интерактивного меню средствами JavaScript.
- 2. Организация контекстного поиска средствами JavaScript.
- 3. Управление окнами браузера средствами JavaScript.
- 4. Создание интерактивной галереи средствами JavaScript.
- 5. Управление устройствами ввода средствами JavaScript.
- 6. Динамический вывод текста средствами JavaScript.
- 7. Применение к тексту визуальных эффектов средствами JavaScript (управление яркостью, цветом фона страниц, реализация эффекта прозрачности).
- 8. Защита веб-страницы средствами JavaScript (ограничение доступа к веб-странице, запрет выделения фрагментов страницы, защита от копирования).

# 6.2. Примерные вопросы и задания / задачи для промежуточной аттестации

### Семестр 7

Таблица 9 - Примерные теоретические вопросы и практические задания / задачи к зачету

![](_page_15_Picture_15.jpeg)

![](_page_16_Picture_4.jpeg)

![](_page_17_Picture_11.jpeg)

Семестр 8<br>Таблица 9 - Примерные теоретические вопросы и практические задания / задачи к экзамену

![](_page_17_Picture_12.jpeg)

![](_page_18_Picture_354.jpeg)

![](_page_19_Picture_226.jpeg)

Составитель (и): Бойченко Г.Н, доцент кафедры ИОТД